インターネット出願のイメージ

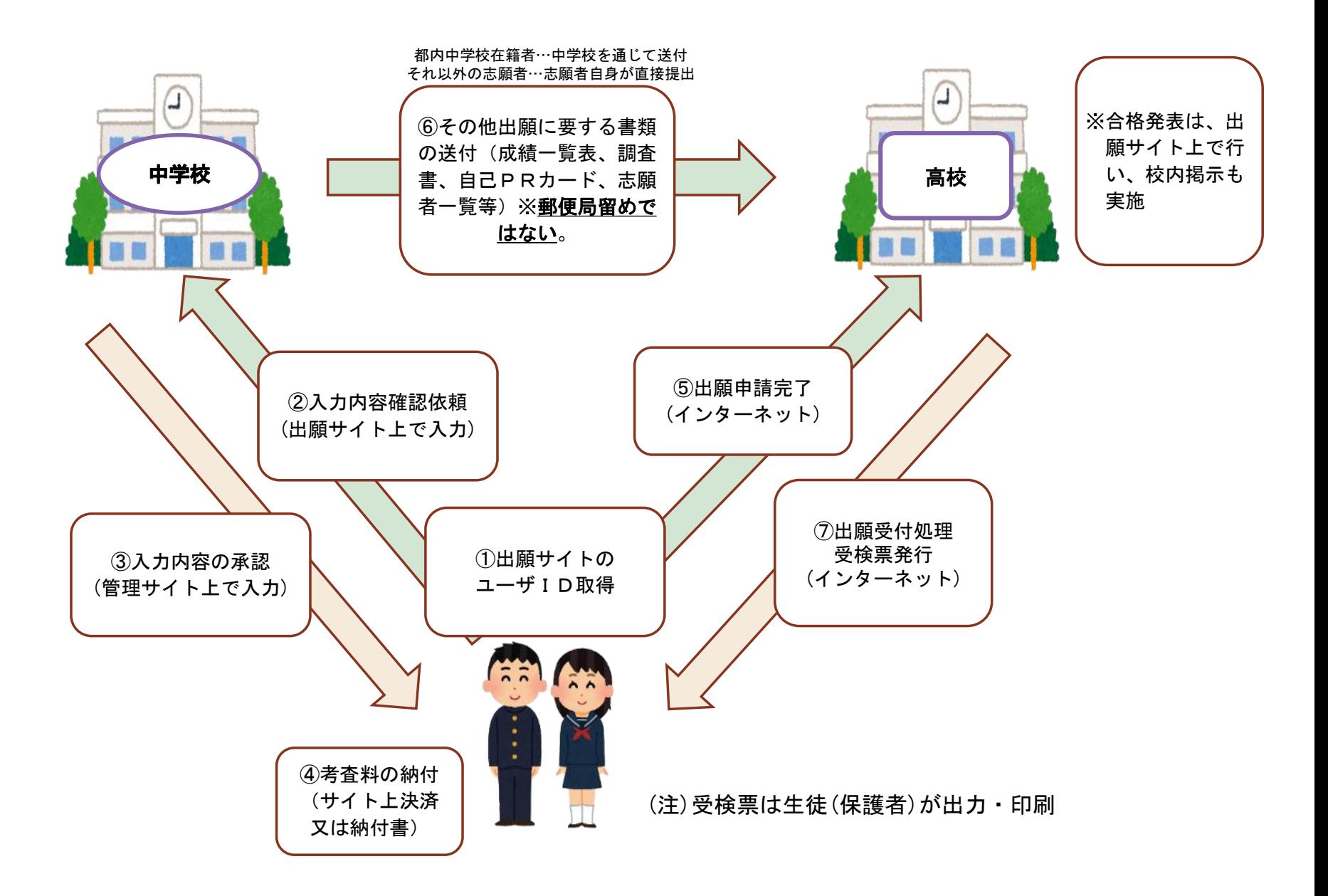